## **CI test in LArSoft Status report**

#### **LArSoft Coordination Meeting**

**September, 22nd 2015**

**Vito Di Benedetto**

#### **Overview**

- **LarSoft CI tests goal.**
- **Status of LArSoft CI tests for all experiments.**
- **LArSoft CI tests statistics.**
- **Future plans.**

## **LArSoft CI tests goal**

#### ● **Test LArSoft to ensure it**

- ━ fulfills the requirements for which it was designed (for all target experiments).
- ━ meets quality expectations.
	- reliability, performance, interoperability...
- ━ meets experiments expectations.
	- does it do what we want? Will it produce the physics results we want?

#### ● **Get all target experiments involved on this activity**

- Test LArSoft and experiment code through regression test.
- ━ Use the experiment specific workflow.

#### ● **Regression test strategy**

- ━ Existing tests run against modifed/updated code.
- ━ Check whether changed code breaks anything that worked prior of the change.

#### ● **Independent tests can run in parallel**

- ━ Where needed, split the experiments workflow making it the most granular possible.
- ━ Each "elementary" step of the work flow can be tested independently.
- ━ Users can get fast feedback from the test results.

## **LArSoft CI tests goal**

● **Get all target experiments involved on this activity**

**Experiments contacted:**

- **ArgoNeuT**
- **DUNE35T**
- **LArIAT**
- **MicroBooNE**
- **SBDN**
- $\triangleright$  Each of them provided their production chain.
- ➢ Some work done with ArgoNeuT and SBDN to reorganize the FhiCL files used to implement their workflow in the CI test.

## **LArSoft CI regression test**

- I Implemented a regression CI test suite ● It is published in the feature branch *feature/vdb\_ci\_regression\_test\_suite* for all experiment repositories (argoneutcode, dunetpc, lar1ndcode, lariatsoft, uboonecode)
- Implementation details:
	- ━ Run updated/modified experiment code to generate "current" data files
	- ━ Use official FHiCL files with some seed option added for CI test
		- Use fixed seed and/or read seed from an external file to ensure data production reproducibility (not always possbile!)
	- ━ Compare "current" data files against "reference" data files generated for this purpose (reference data filename contains LArSoft tag used to generate them)
		- Reference files are sitting on the experiment dCache area.
		- Usually I run tests on the experiment NFS area.

## **Status of CI regression test**

➢The test process a **single event** using the default experiment configuration

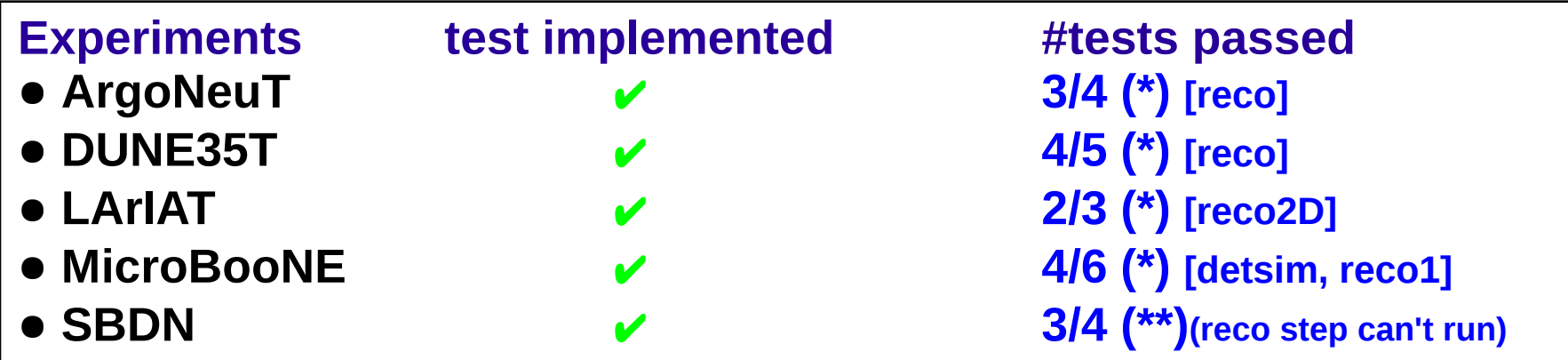

(\*) The reference data files were created with LArSoft v04\_20\_00. The test has been performed using LArSoft v04\_22\_00.

- In the indicated stages the experiment code has some modified and/or added data product(s).
	- $\rightarrow$  In DUNE35T there are added data products due to new pandora (v02\_01\_00) used in LArSoft v04\_22\_00.

(\*\*) SBND recently updated their code to LArSoft v04\_00\_00. At the moment there is some issue in the reco stage. They are aware of this issue.

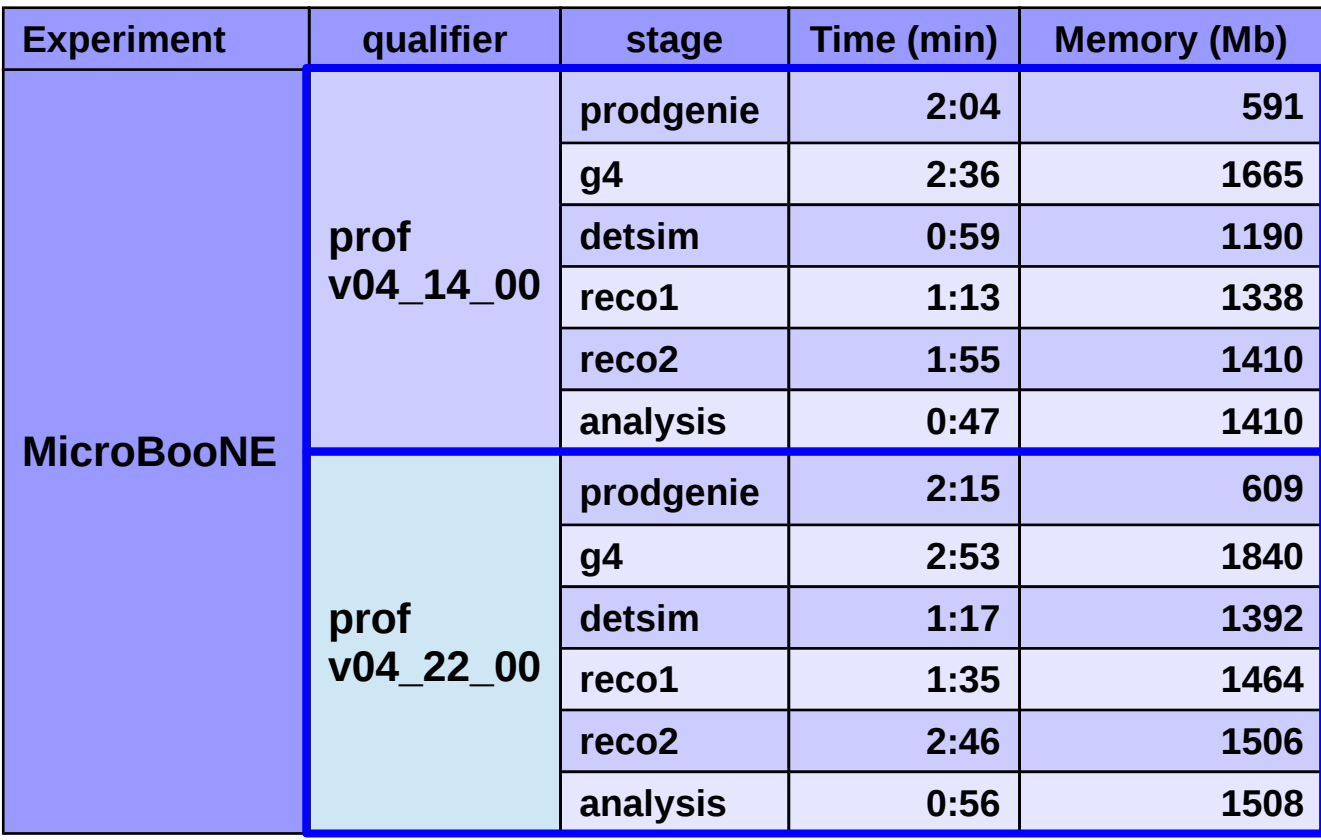

Tests executed on uboonegpvm03

- Simulated a ~1.8GeV **v**<sub>μ</sub> interaction with cosmic rays.
- MicroBooNE code uses similar resources in both LArSoft releases.
- Each test runs well within the target time upper limit (10 min)

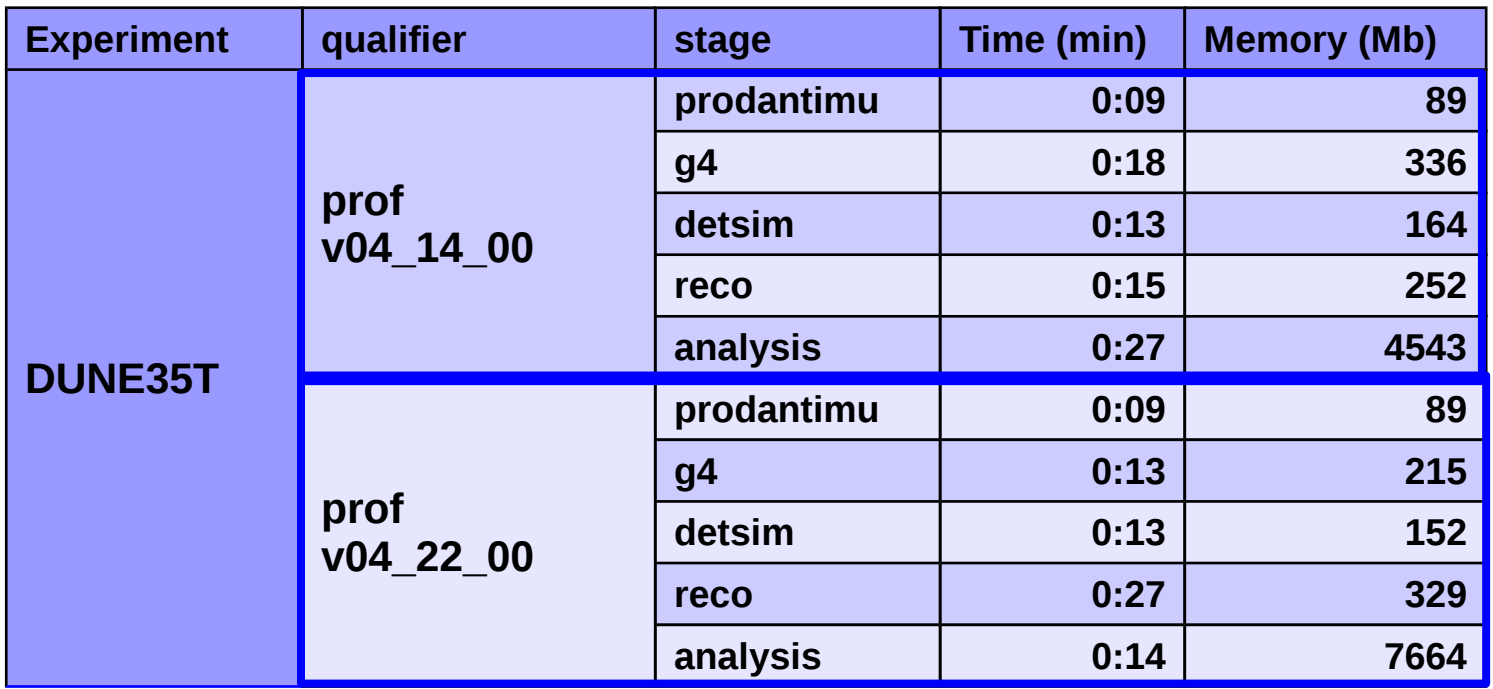

Tests executed on lbnegpvm03

- Simulated a  $-1.6$  GeV single  $\overline{\mu}$  interaction.
- DUNE35T code uses similar resources in both LArSoft releases.
- Each test runs well within the target time upper limit (10 min)

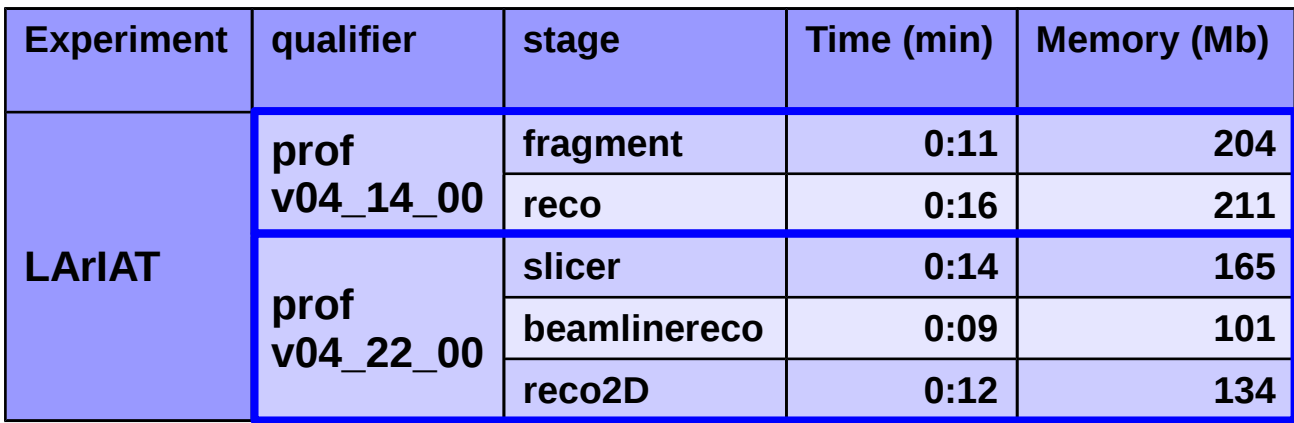

Tests executed on lariatgpvm03

● Procesed 1 real data event taken at FTBF, MCenter beamline, 16GeV beam.

- LArIAT changed FhiCL files between v04 14 00 and v04 22 00.
- Each test runs well within the target time upper limit (10 min).

ArgoNeuT and SBND FHiCL files used for this CI test are splitted to allow independ checks for each simulation step

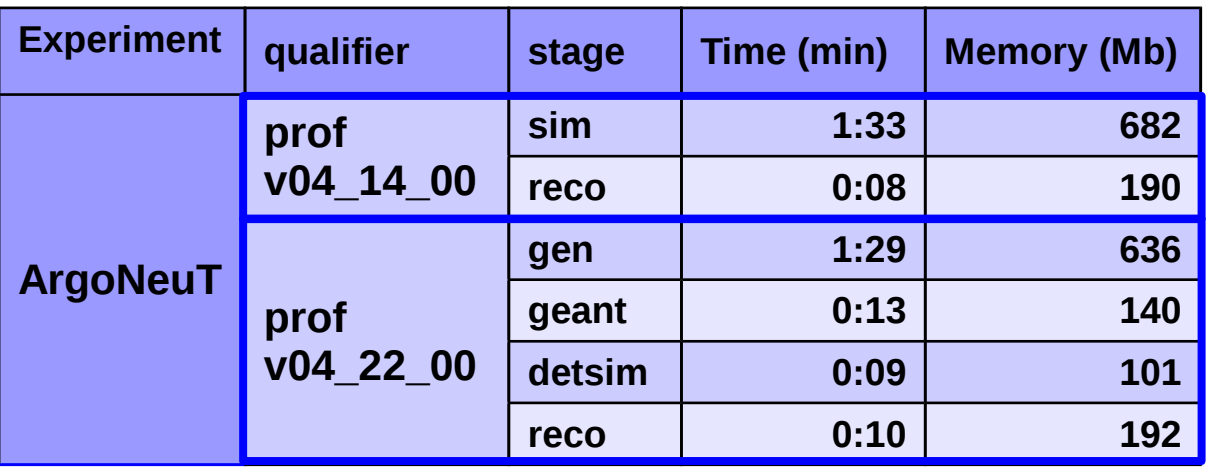

Tests executed on argoneutgpvm03

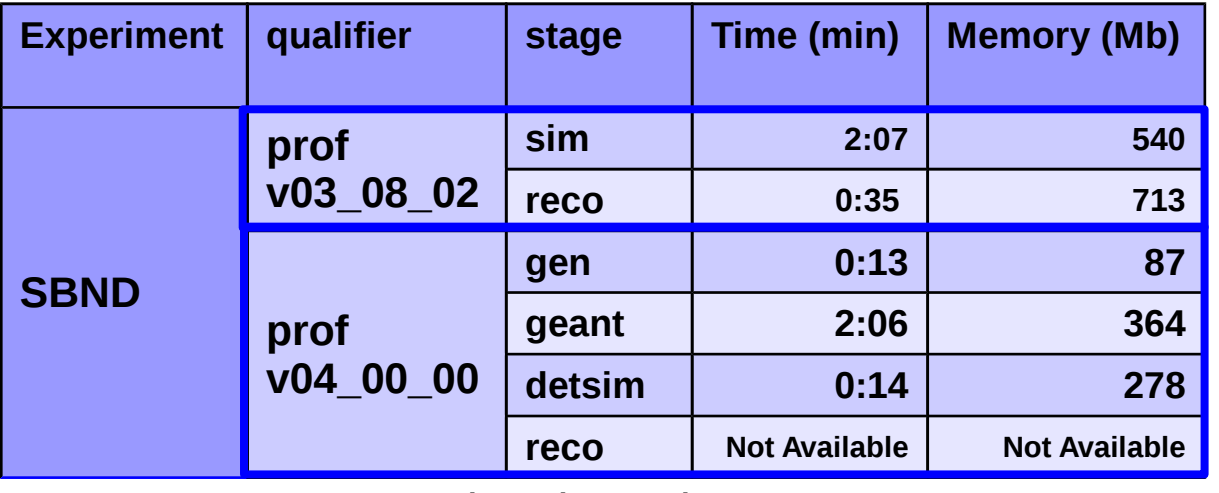

Tests executed on lar1ndgpvm01

• Simulated a ~2GeV **ν**<sub>μ</sub> interaction.

● ArgoNeuT uses similar resources in both LarSoft releases.

• All tests run well within the target time upper limit (10 min).

● Simulated a ~2GeV single **μ** interaction.

● SBND uses similar resources in both LarSoft releases.

• All tests run well within the target time upper limit (10 min).

● reco stage can't run because of some issue, reco statisctic not yet available.

### **Future plans**

●Make sure of the event reproducibility for all experiments:

● Make sure that *services.SeedService.policy: "preDefinedSeed"* works for all simulation stages.

● Make sure that

*services.RandomNumberGenerator.restoreFrom: "<stage>RandomSeeds\_Ref.dat" services.RandomNumberGenerator.saveTo: "<stage>RandomSeeds.dat" works for all simulation stages.*

• Continue to work on a CI test in LarSoft to ensure that a new version of art code does not break LarSoft:

- Build art with its dependencies.
- Build LArSoft with its dependencies on the top of the fresh build of art.
- Use the existing CI regression test to test the fresh build of LArSoft.
- Implement new CI test suites (?)

# **Backup slides**

## **CI test implementation details**

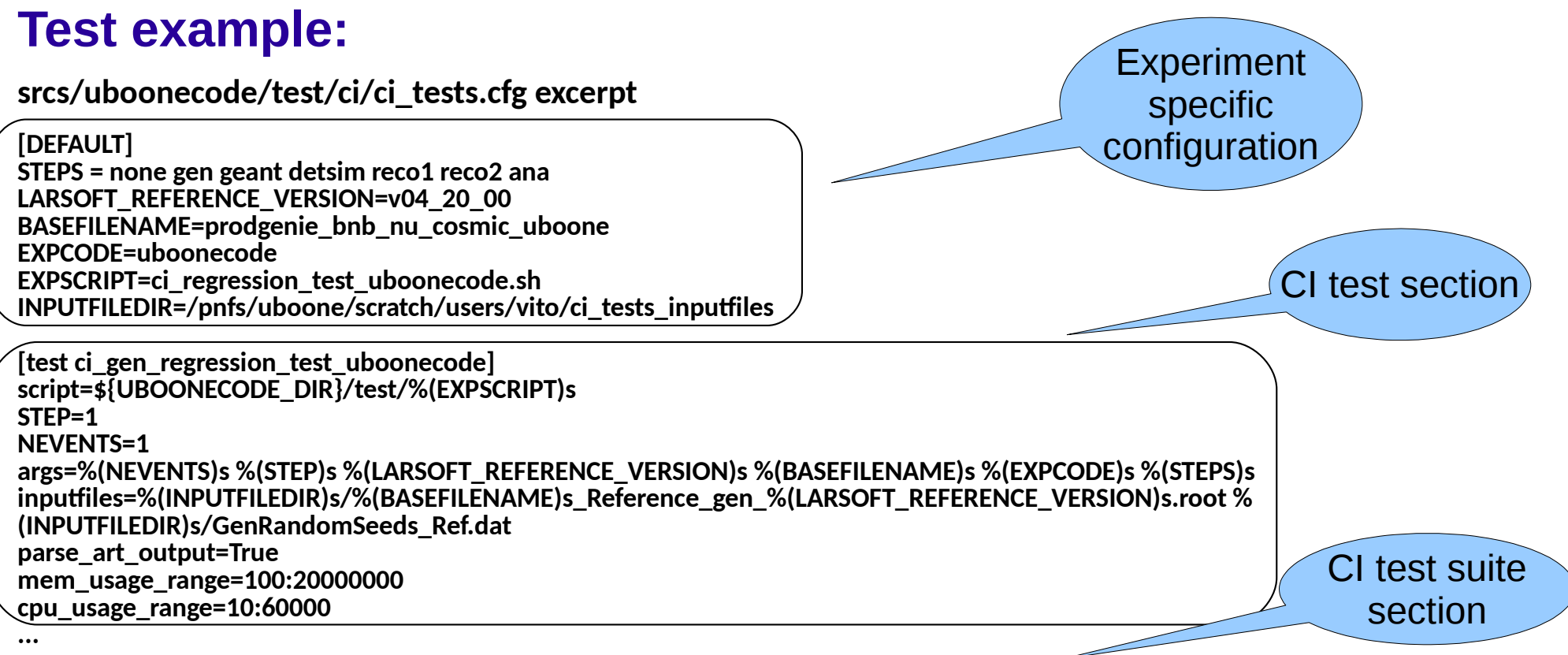

**[suite quick\_test\_uboonecode] testlist=ci\_gen\_regression\_test\_uboonecode ci\_geant\_regression\_test\_uboonecode ci\_detsim\_regression\_test\_uboonecode ci\_reco1\_regression\_test\_uboonecode ci\_reco2\_regression\_test\_uboonecode ci\_ana\_regression\_test\_uboonecode**

- **The script to run the test is the same for all experiments.**
- **The "experiment specific section" in the ci\_tests.cfg sets all required input to properly initialize the script.**
- **The "CI test section" sets further arguments for the specific CI test.**
- **The "CI test suite section" collects a list of tests to run all together.**